## Практическое занятие №12 «Проверка целостности программного кода»

Цели: получить навыки в обнаружении фактов изменения данных, проведения контроля целостности данных с помощью использования механизма хеш-функции; научиться вычислять хеш-свертки для файлов и, используя их, выполнять контроль неизменности данных.

Задачи. Необходимо выполнять задание и предоставить отчет, содержащий описание выполняемых действий, снимки экрана, подтверждающие факт выполнения работы.

Практическая часть. Исследование выполняется в несколько этапов.

- 1. В первой части работы студенту предлагается написать простое консольное приложение на языке программирования С#, в котором будет реализовано обращение к собственному методу, например вычисляющему несложное арифметическое выражение, создание объектов, и осуществляться вывод текстовых сообщений. (Возможно использование текстов программ, разработанных студентами в рамках другие дисциплин или примеров программ, распространяющихся вместе с учебной литературой.)
- 2. Для вычисления хеш-сверток предлагается использовать программы WinMD5deep или WinSHA-ISum, которые можно бесплатно скачать из Интернета.
- 3. В текстовом редакторе Microsoft Word необходимо создать таблицу для занесения результатов экспериментов, в которую в первый столбец заносится описание указываемого действия, во втором - хеш-свертка, в третий выволы (табл. 3.4).

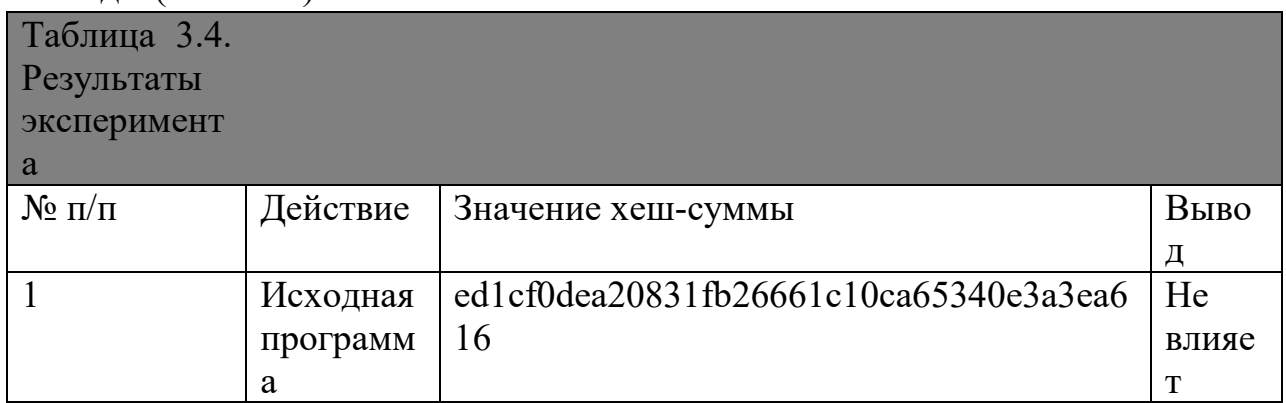

4. Студент формирует исполняемый файл при помощи указанного ПО, вычисляет его хеш-сумму, заносит результат в таблицу. Для продолжения выполняет следующие действия:

• изменяет текст выводимых сообщений, формирует исполняемый файл, вычисляет его хеш-сумму, заносит результат в таблицу, проводит сравнение хешей полученного результата и исходной программы и заносит результат сравнения в таблицу;

• выполняет действия, аналогичные предыдущему пункту, изменив имя вызываемого метода;

• выполняет действия, аналогичные предыдущему пункту, изменив имя класса;

• выполняет действия, аналогичные предыдущему пункту, изменив числовые значения переменных в вычисляемом выражении;

• выполняет действия, аналогичные предыдущему пункту, изменив идентификаторы переменных;

• выполняет действия, аналогичные предыдущему пункту, изменив типы используемых в вычисляемом выражении переменных.

- 5. Во второй части задания студенту предлагается скачать с официального сайта дистрибутив OC Linux *Debian* для установки по сети (из-за меньшего объема скачиваемого файла). Перед скачиванием сохранить рассчитанную по алгоритму SHA-1 хеш-сумму. Затем вычислить хеш-сумму скачанного файла и выполнить сравнение хеш-сумм, полученных в результате эксперимента и предоставленной на сайте поставщика дистрибутива.
- 6. Оформить отчет, сделав выводы о проделанной работе.

## **Контрольные вопросы:**

- 1. Как проводится контроль целостности данных с помощью использования механизма хеш-функции?
- 2. Какие программы используются для вычисления хеш-сверток?
- 3. В каких целях выполняется контроль неизменности данных?